#### Matlab for Simulations Stanislav Vrána

Systems of differential equations Transfer function

First step is separation of the highest derivations in all equations.

 $\dddot{y} + 3 \ddot{y} + 2 \dot{y} + y + \dot{z} = u$ *z* ¨ + 2 *z* ˙ + *z*+ *y*=*v*

⃛ *y*=*u*−3 *y* ¨ −2 *y* ˙ −*y*−*z* ˙ *ż*)= $v$ −2 *ż* − *z* − *y* 

Then it is suitable to prepare all variables into scheme.

$$
\underbrace{\overbrace{y}+\overbrace{u}}_{\text{Z}}\underbrace{3\overbrace{y}}_{\text{Z}}\underbrace{2\overbrace{y}}_{\text{Z}}\underbrace{2\overbrace{y}}_{\text{Y}}\underbrace{y}+\overbrace{z}
$$

*The equation systém is suitable convert as a set of independent equations and connect them in final step. The possible mistakes can be found more easily.*

Then it is suitable to prepare all variable into scheme.

$$
\underbrace{\overbrace{y} \overbrace{u} \overbrace{v}}_{\text{2}} \underbrace{\overbrace{y} \overbrace{y} \overbrace{y}}_{\text{2}} \underbrace{\overbrace{y} \overbrace{y}}_{\text{2}}
$$

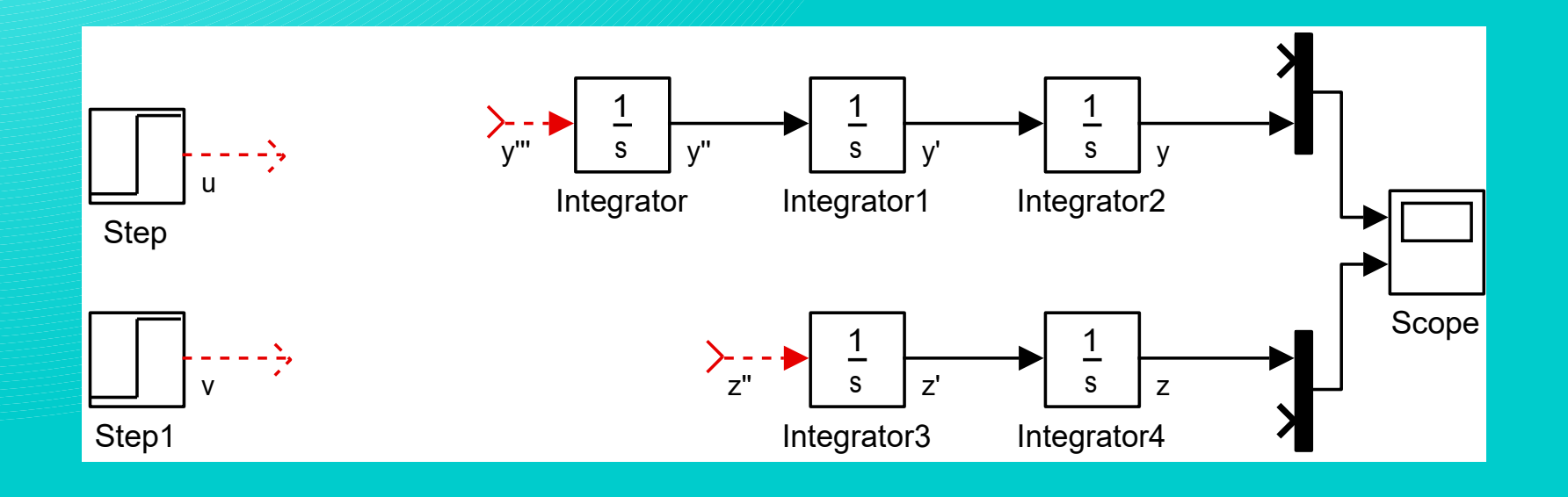

Then the variables can be multiplied by respective constants.  $\overrightarrow{y}$ *¥u*  $\overrightarrow{y}$   $\overrightarrow{z}$ <sup>*y*</sup>  $\overrightarrow{y}$   $\overrightarrow{z}$ 

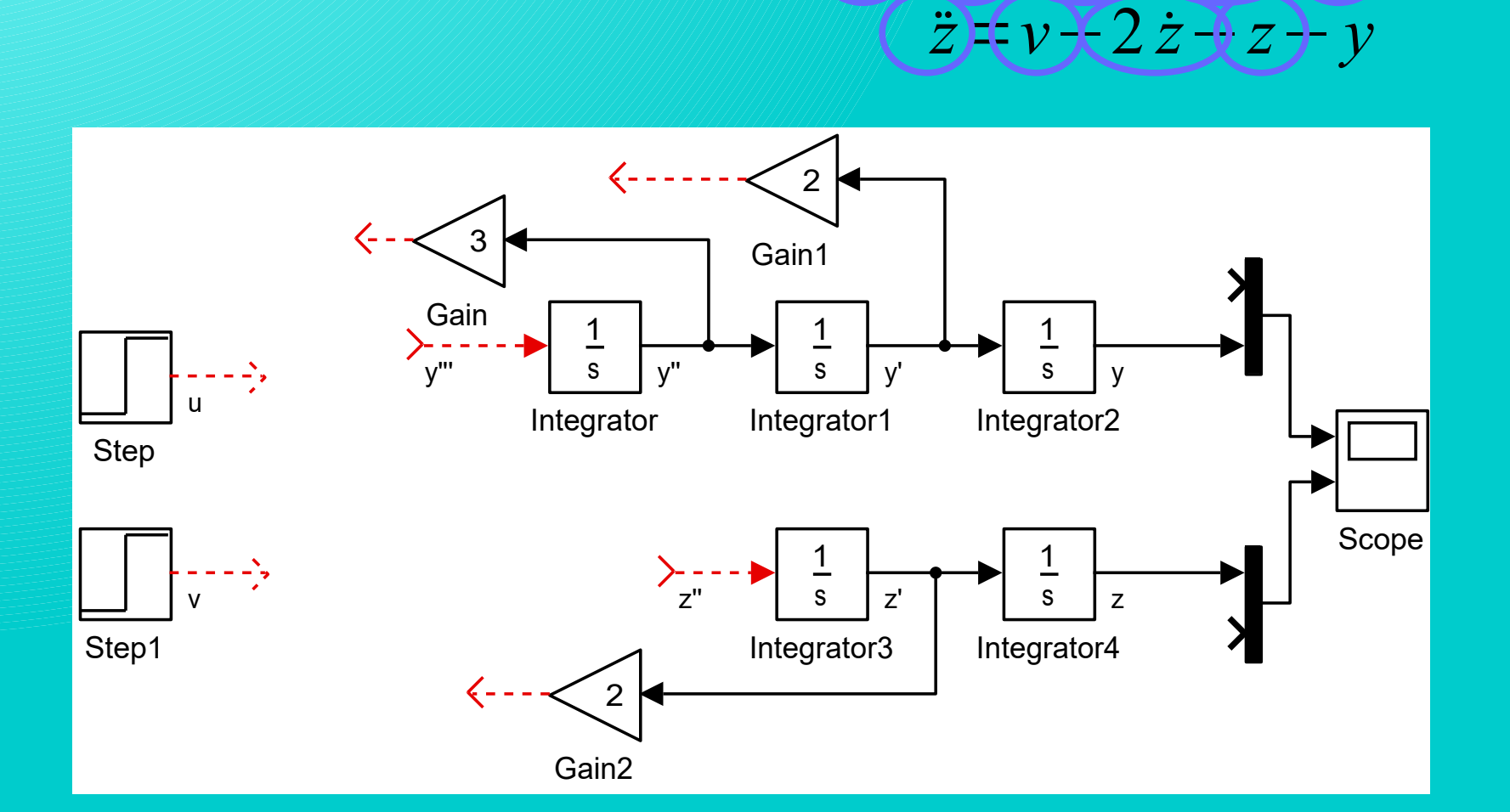

Then the right side of equation can be finished.

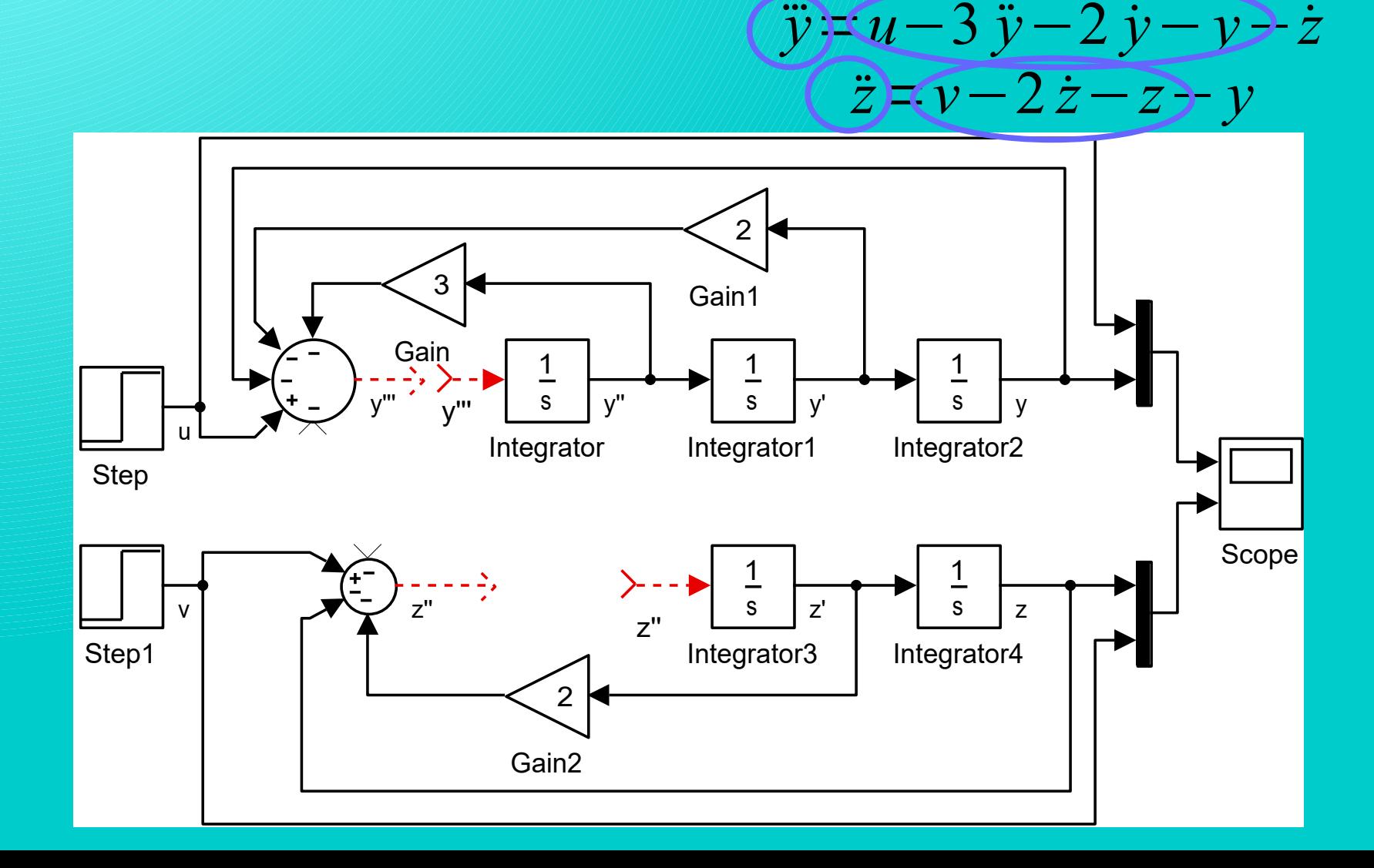

… and the left sides can be connected to the right sides. ⃛*y*=*u*−3 *y*¨ −2 *y*˙ −*y*−*z*˙

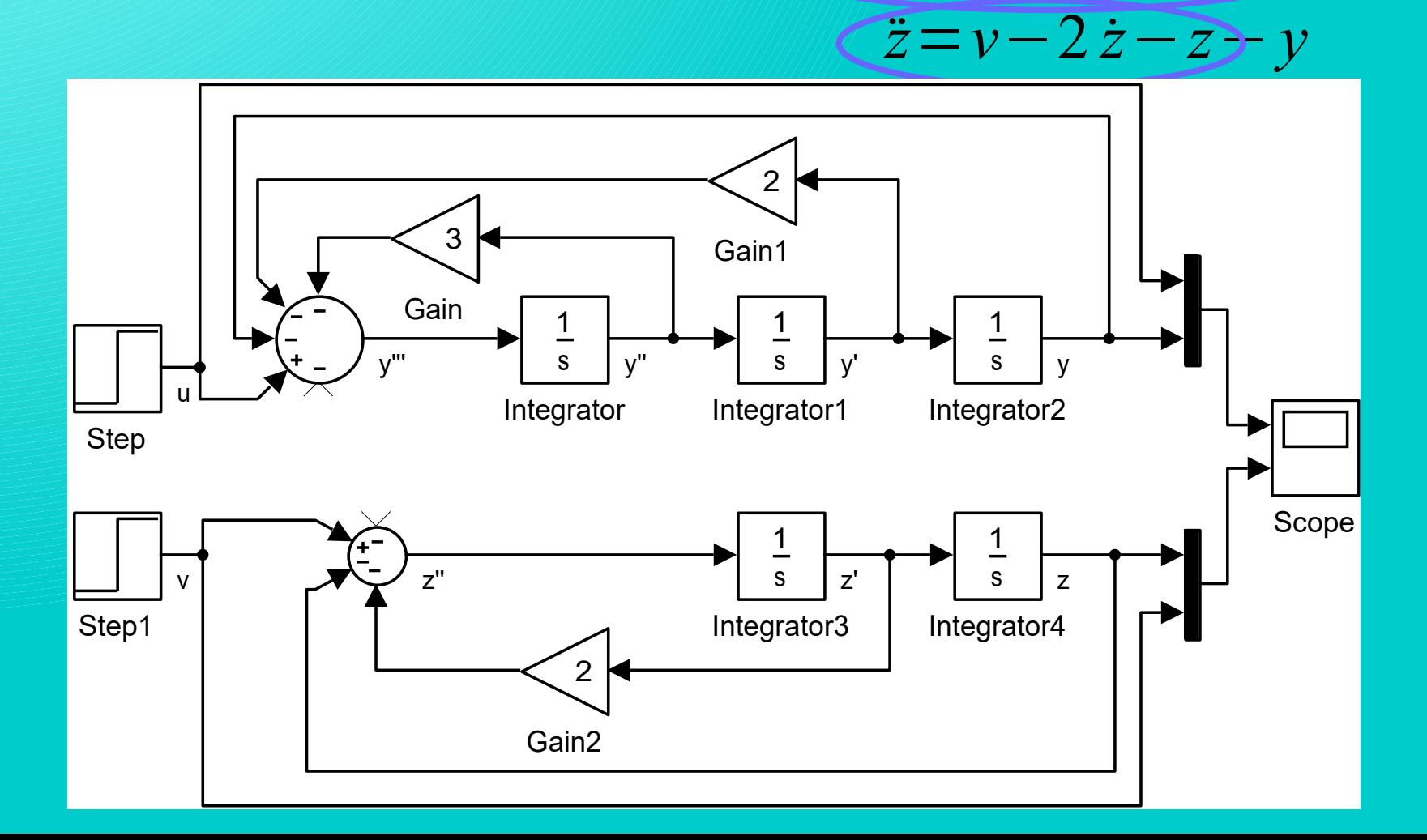

… and the left sides can be connected to the right sides.

$$
\frac{y}{z}u-3y-2y-y-z
$$
  

$$
\frac{z}{z} = v-2z-2y-y
$$

*Now, the simulink model contains two individual differential equations. It is suitable to verify tha the Simulink model is built correctly.*

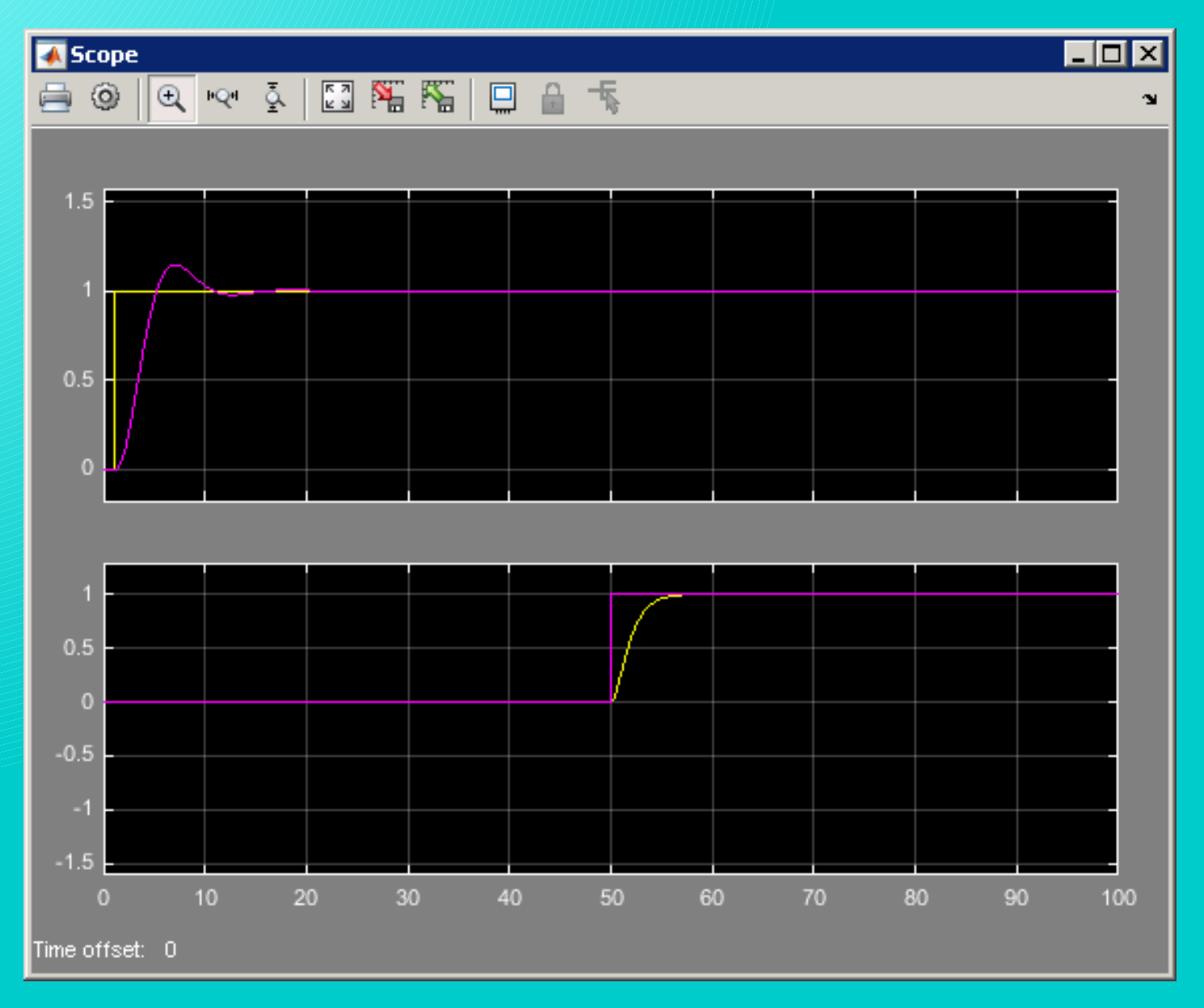

If there are no errors, the equations can be connected.

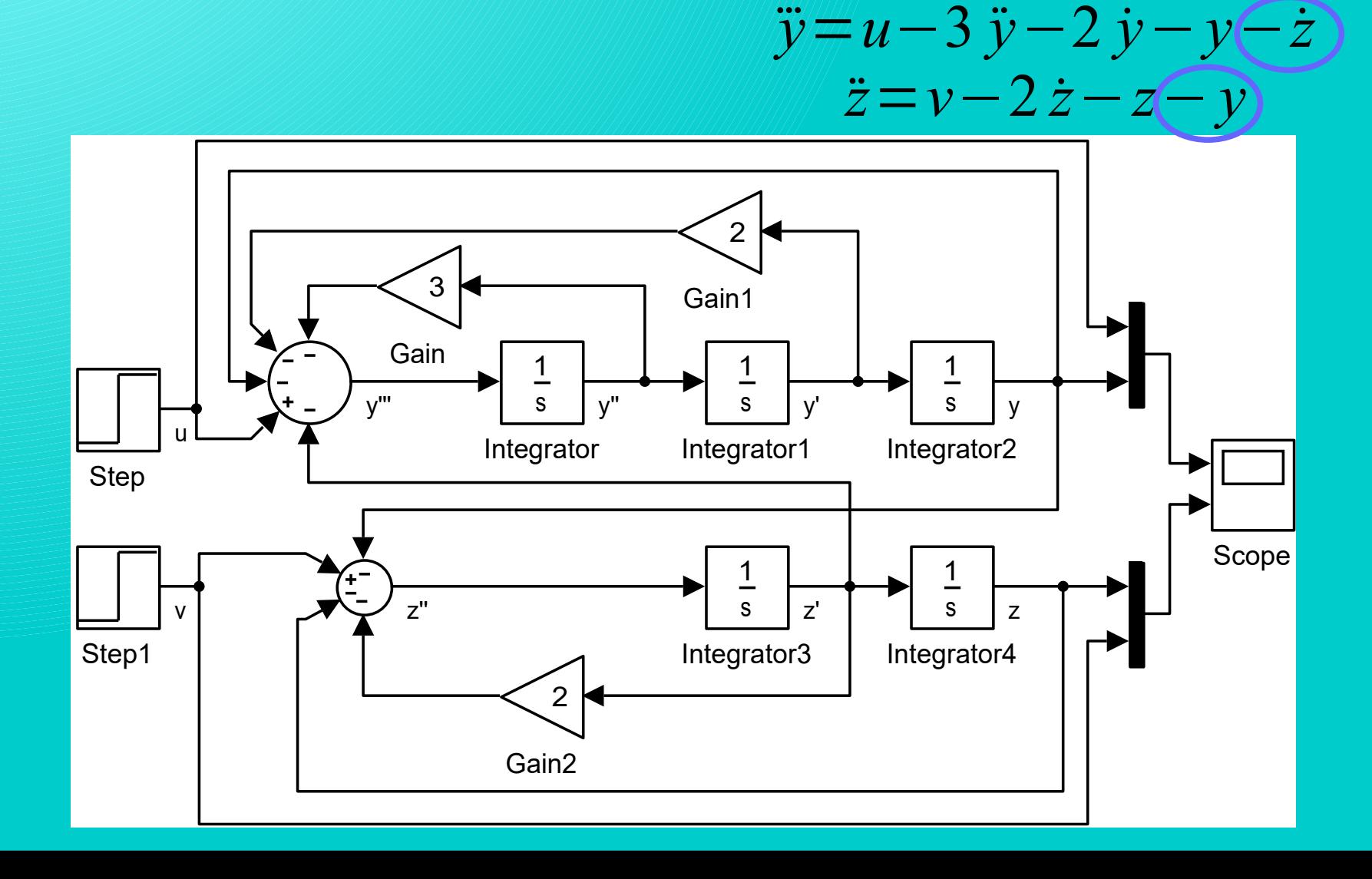

### Převod diferenciální rovnice do Simulinkového modelu

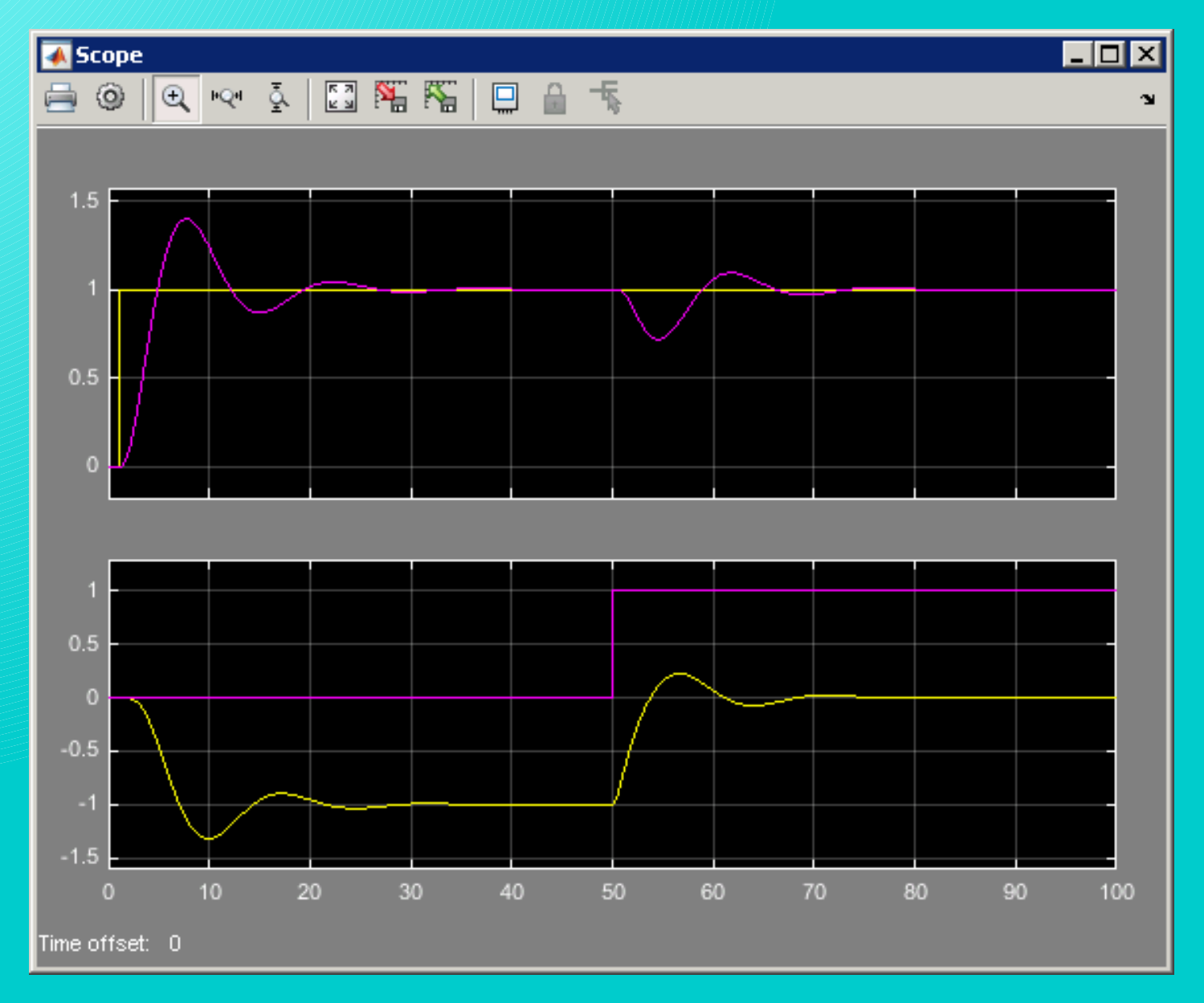

The bockof Transfer function can be used for conversion of differential equatioin into the Simulink model. The Simulink model is then simplier, however more calculations are needed.

*The block of Transfer function can be used only for linear equation conversion. If any non-linearity appears, the bloc of Transfer function cannot be used.*

First step is separation of all derivatives of the variable with highest derivative.

 $\dddot{x}$  + 3  $\ddot{y}$  + 2  $\dot{y}$  +  $\dot{y}$  +  $\dot{z}$  =  $u$  $\frac{x}{z}$  + 2 $\frac{y}{z}$  +  $\frac{y}{z}$  +  $\frac{y}{z}$  $\frac{3 \ddot{y} + 2 \dot{y} + \dot{y} - u - \dot{z}}{2}$  $\frac{x}{z}$  + 2 *ż* + 2 <del>)</del> *v* − *y* 

Then the Laplace transform is applied (typically, the simplest rules are necessary to use)

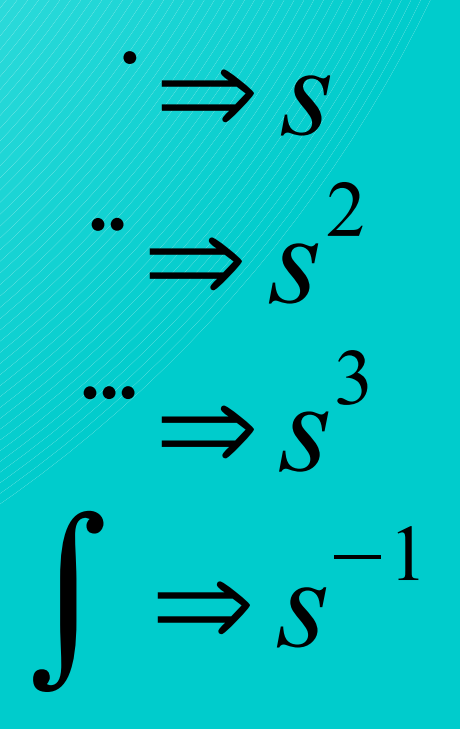

Then the Laplace transform is applied

 $\ddot{y}$ + 3  $\ddot{y}$ + 2  $\dot{y}$ +  $y$  =  $u$  -  $\dot{z}$  $\ddot{z}$  + 2  $\dot{z}$  +  $z = v - y$ 

*s* 3 *Y* + 3 *s* 2  $Y + 2sY + Y = U - SZ$ *s* 2 *Z*+ 2 *s Z*+ *Z*=*V* −*Y*

*s* 3 *Y* + 3 *s* 2  $Y + 2 S Y + Y = U - S Z$ *s* 2 *Z*+ 2 *s Z*+ *Z*=*V* −*Y* Then the variables at the left side should be separated.

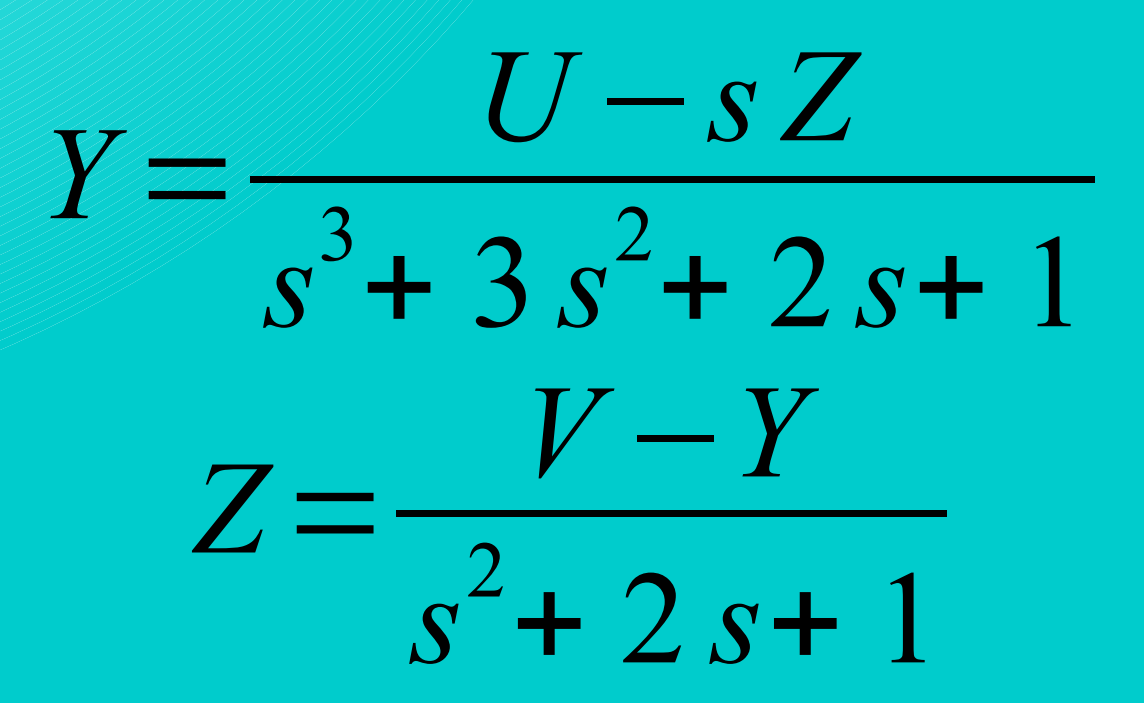

#### Blok přenosu

… and modified in a way that every fraction describes the relatioin between only two variables.

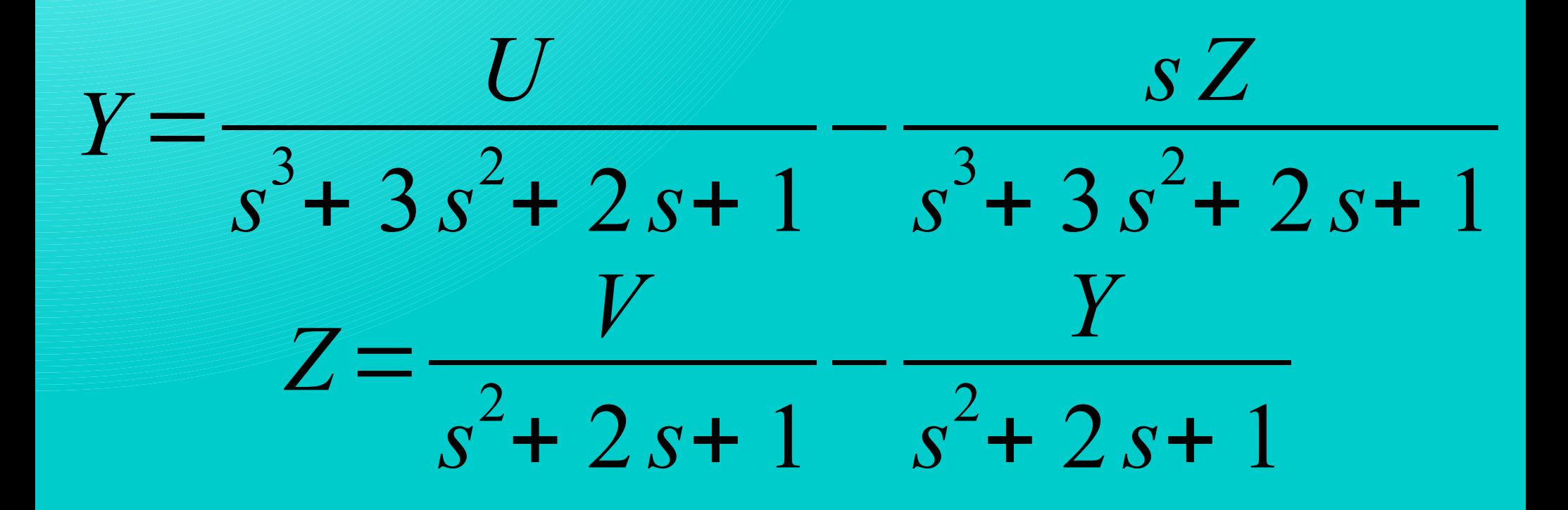

#### Transfer function block parameter setting

**2.** Function Block Parameters: Transfer Fcn

#### $s^3$ + 3 $s^2$ + 2 $s$ + 1⇒[1321] *s* 2 + 2 *s*+ 1⇒[1 21]  $1 \Rightarrow |1|$  $s \Rightarrow [10]$

#### **Transfer Fcn** The numerator coefficient can be a vector or matrix expression. The denominator coefficient must be a vector. The output width equals the number of rows in the numerator coefficient. You should specify the coefficients in descending order of powers of s. Parameters Numerator coefficients: Denominator coefficients: Absolute tolerance: lauto State Name: (e.g., 'position') lπ Cancel Help **Apply** OK.

 $\vert x \vert$ 

Similarly as in previous case,first, the invidiual equation Simulink modl is build ...

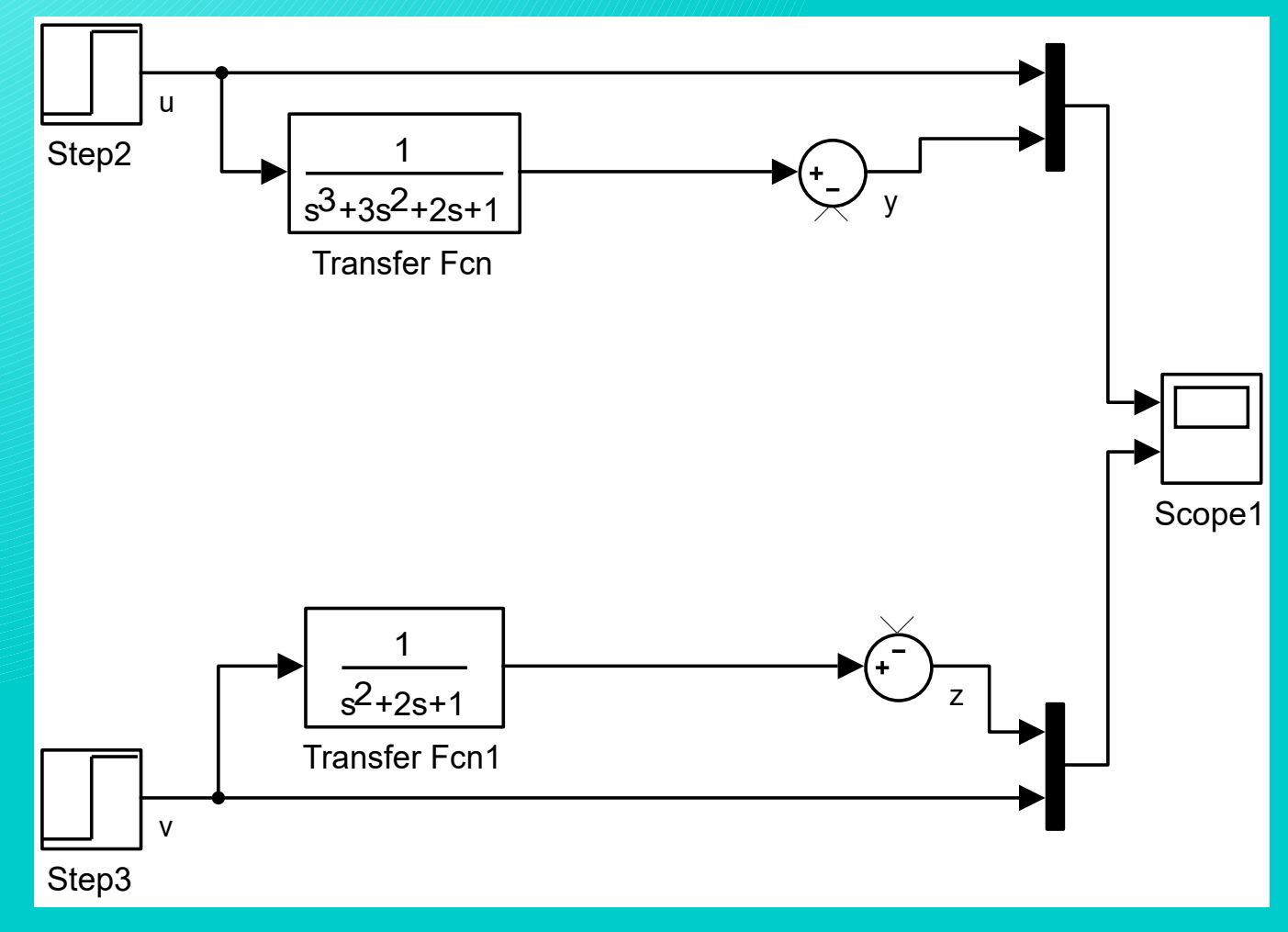

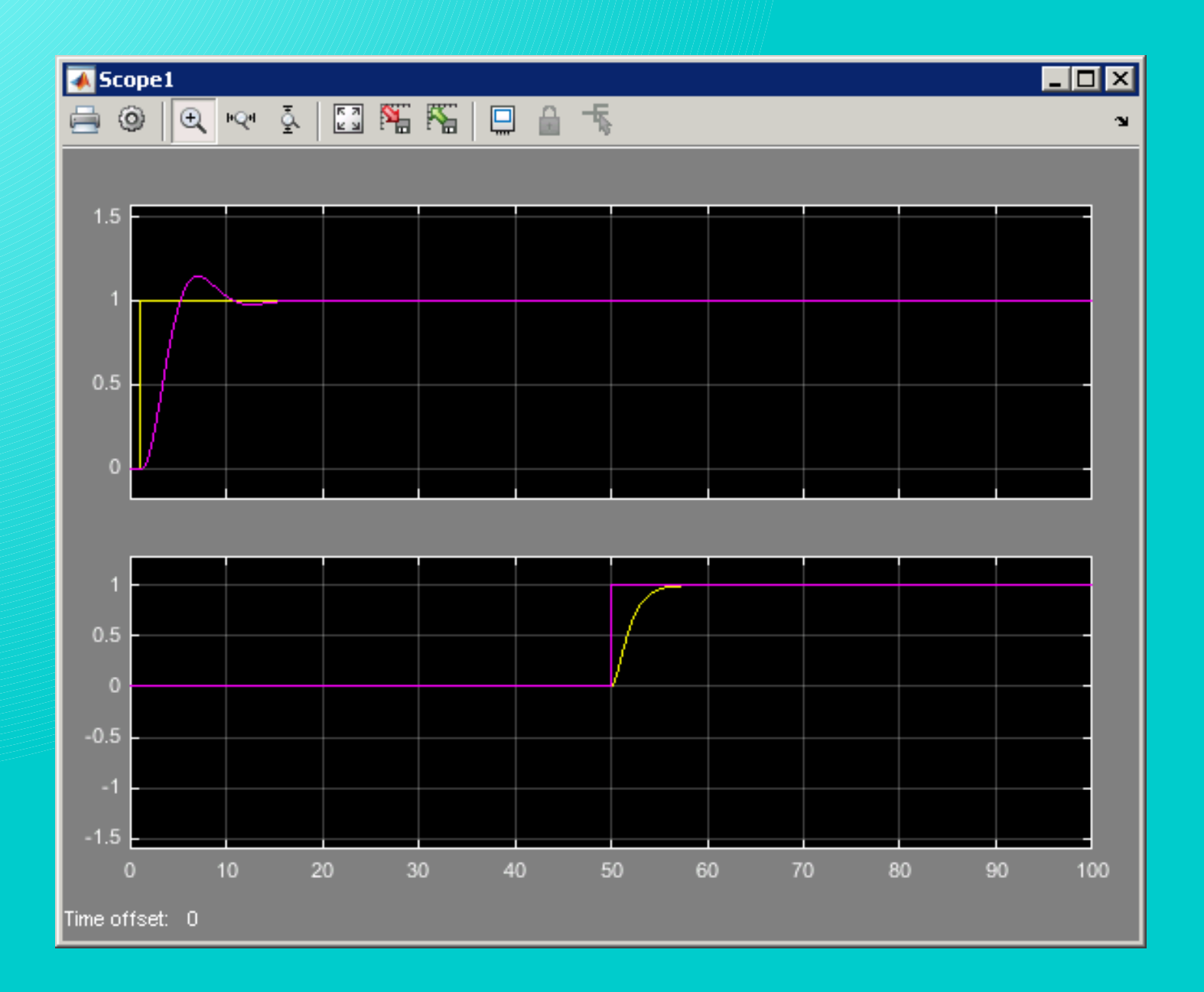

… and after the verification, both equations are connected.

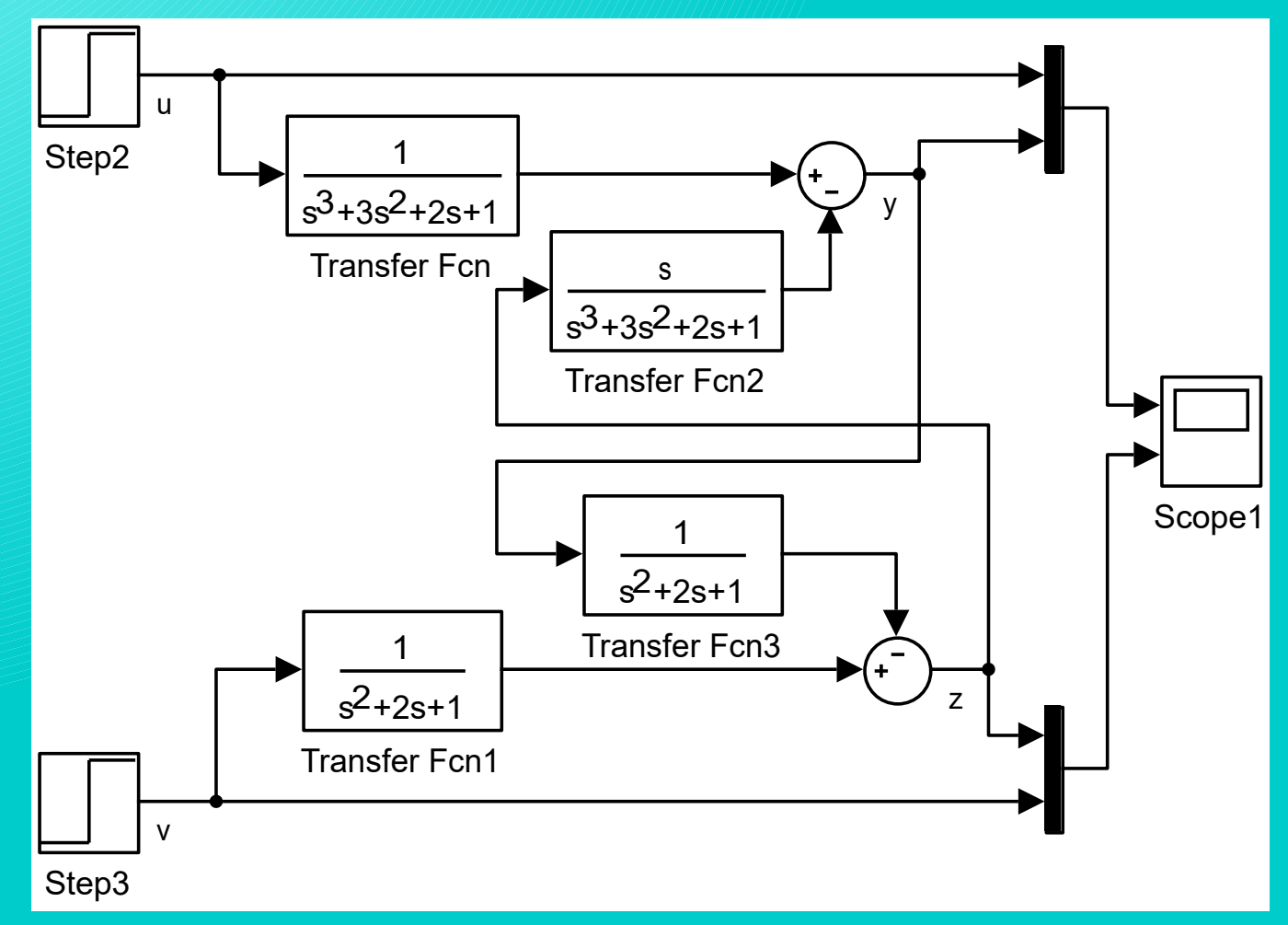

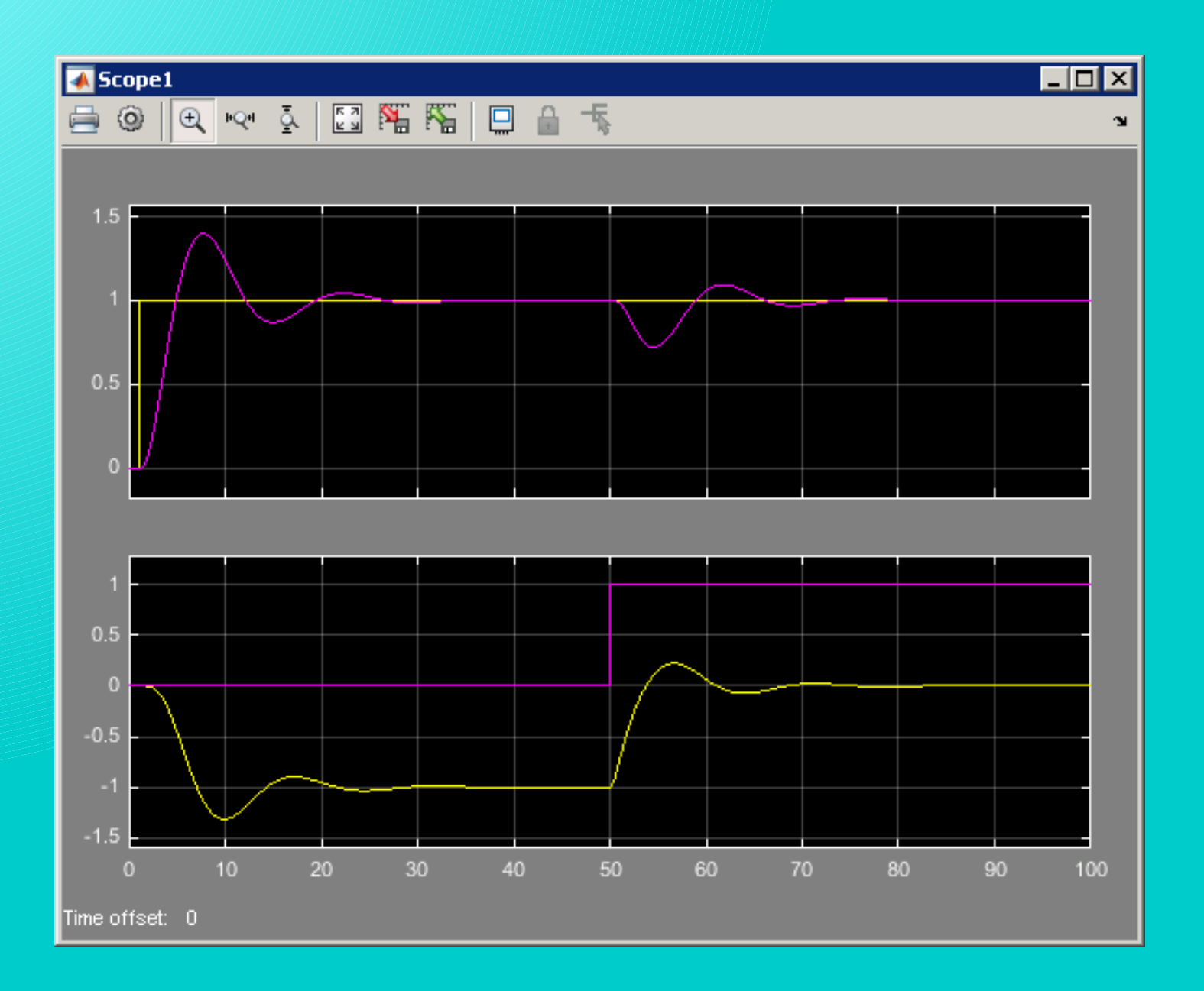

### Differences between both models

It is clear, that both models provide equal results. However, if we subtract corresponding variables of both models, their difference is not zero, but a small number.

That is caused by:

- Solution is conducted numerically,
- The results are obtained by a different calculatib process.

### The differences between both models

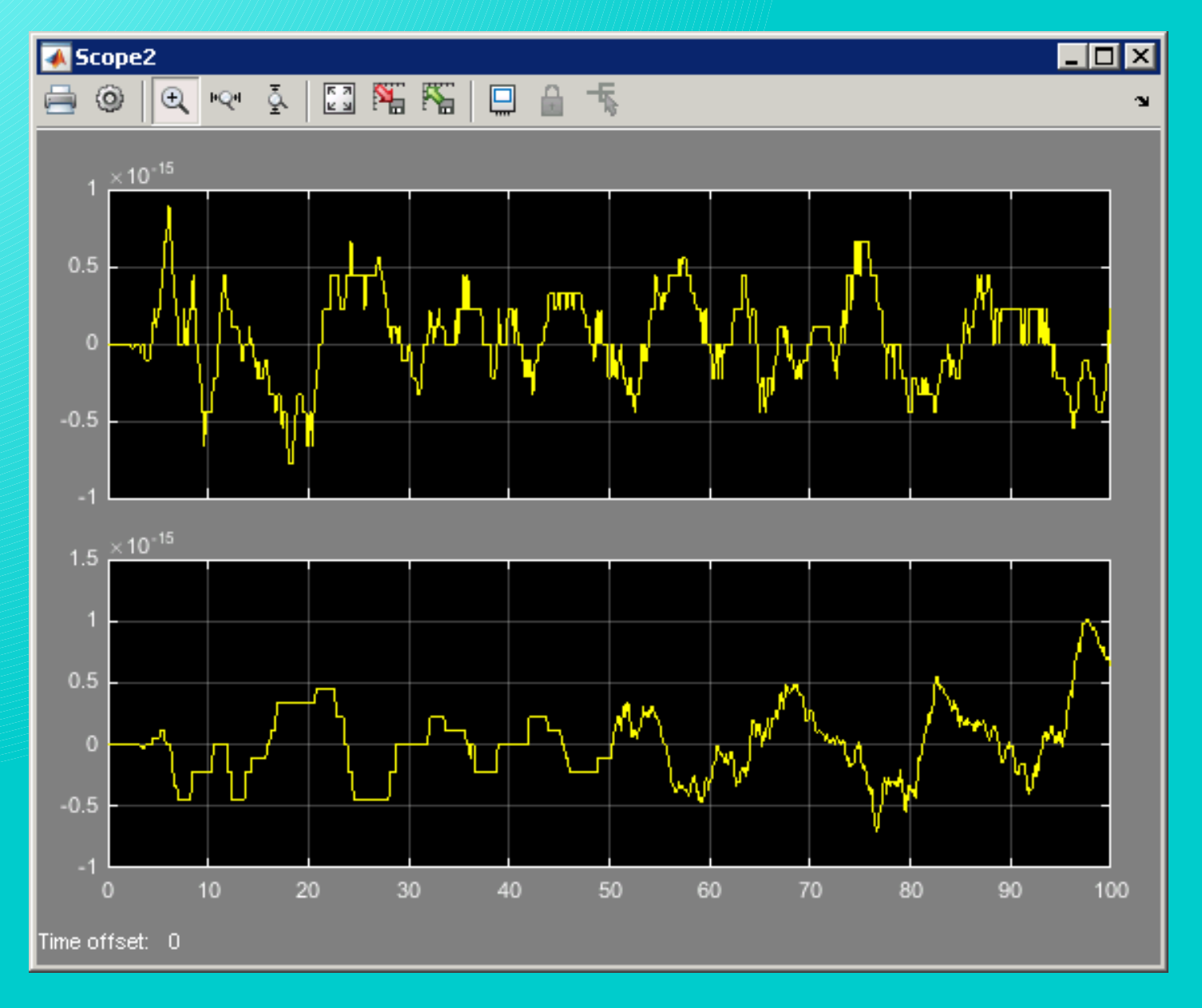